## **EM995 – IM324 – Aula do dia 26/11/2009 SIMULAÇÃO NUMÉRICA DO FORJAMENTO COM REBARBA**

A simulação desse processo mostrado na figura (a) (deformação plástica efetiva) demonstra que no início da formação da rebarba há regiões rígidas e outras já sob deformação plástica.

Esse comportamento pode ser representado pelo campo de velocidades mostrado na figura (c), em que as regiões 1 representam as regiões rígidas e as regiões 2, 3 são as regiões sob deformação plástica. Observe que se apenas a matriz superior for acionada, o modo de escoamento (figura (b)) se altera e consequentemente, o campo de velocidades. Desenhe o novo campo de velocidades para esse caso.

Com esse campo de velocidades pode-se obter o hodógrafo mostrado na figura (d) e com ele calcular a pressão de forjamento, que pode ser comparada com a obtida na simulação.

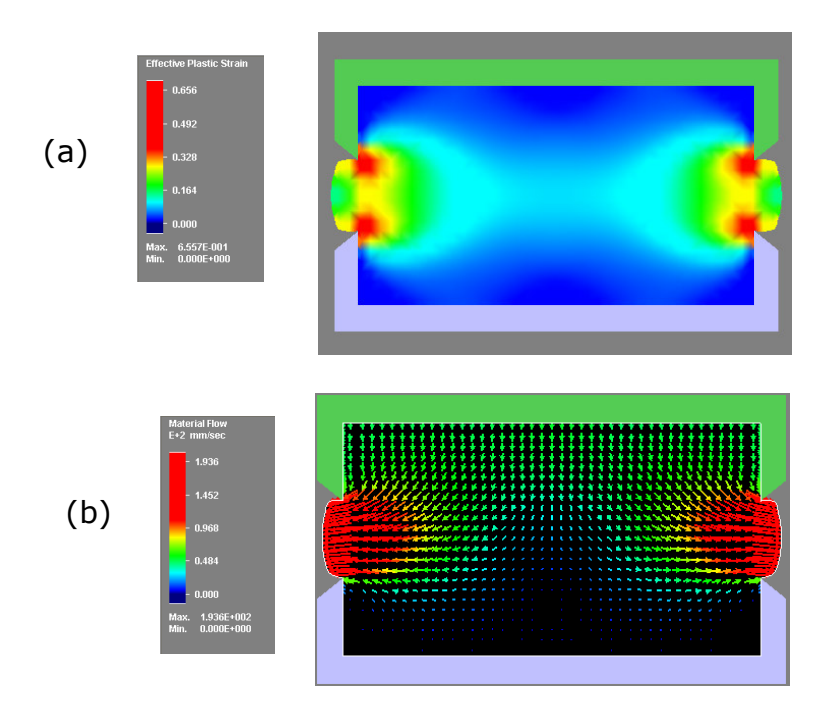

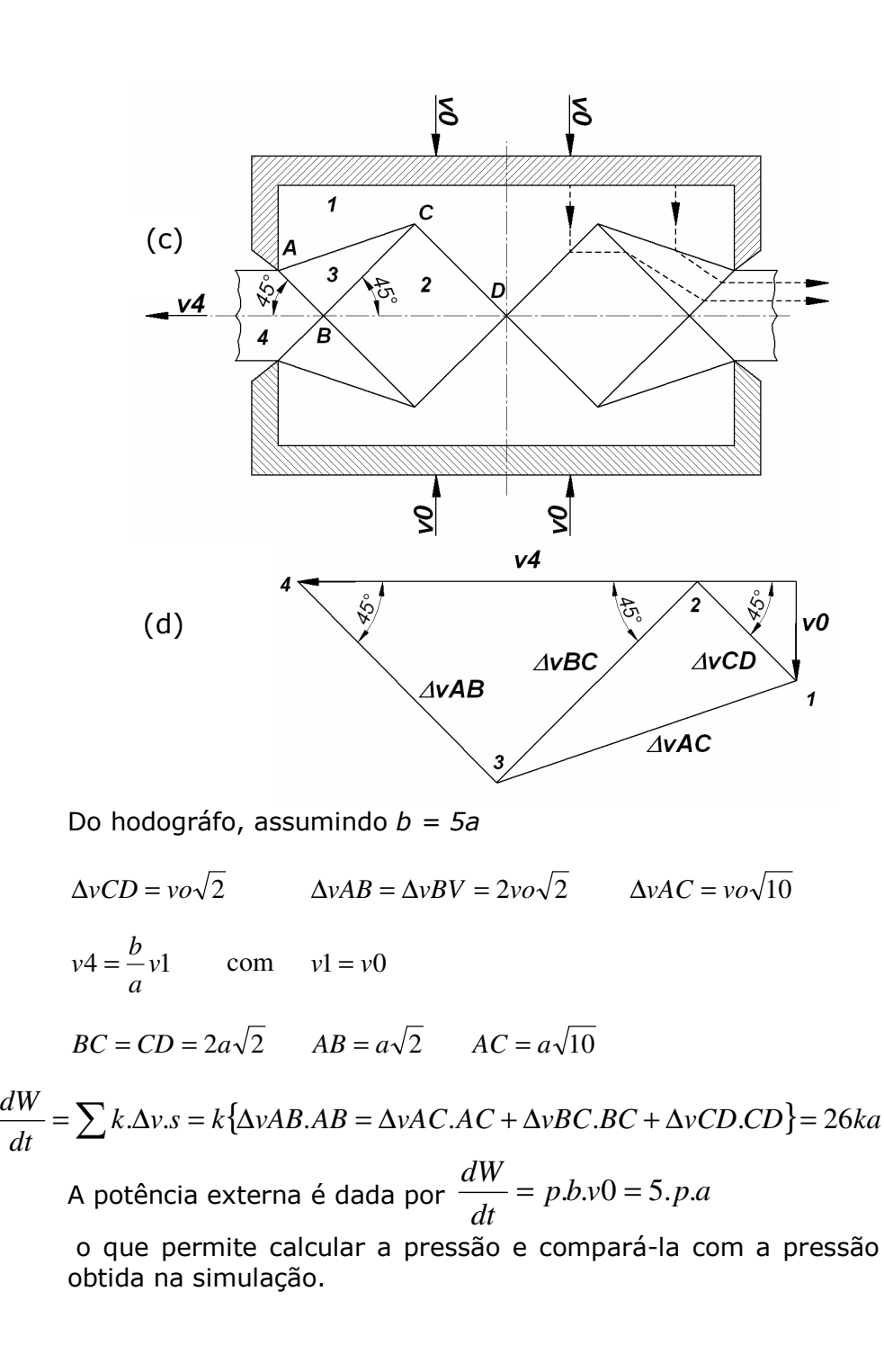